# 42 Silly Ways to say Hello in C

by Olve Maudal, Ministery of silly code snippets

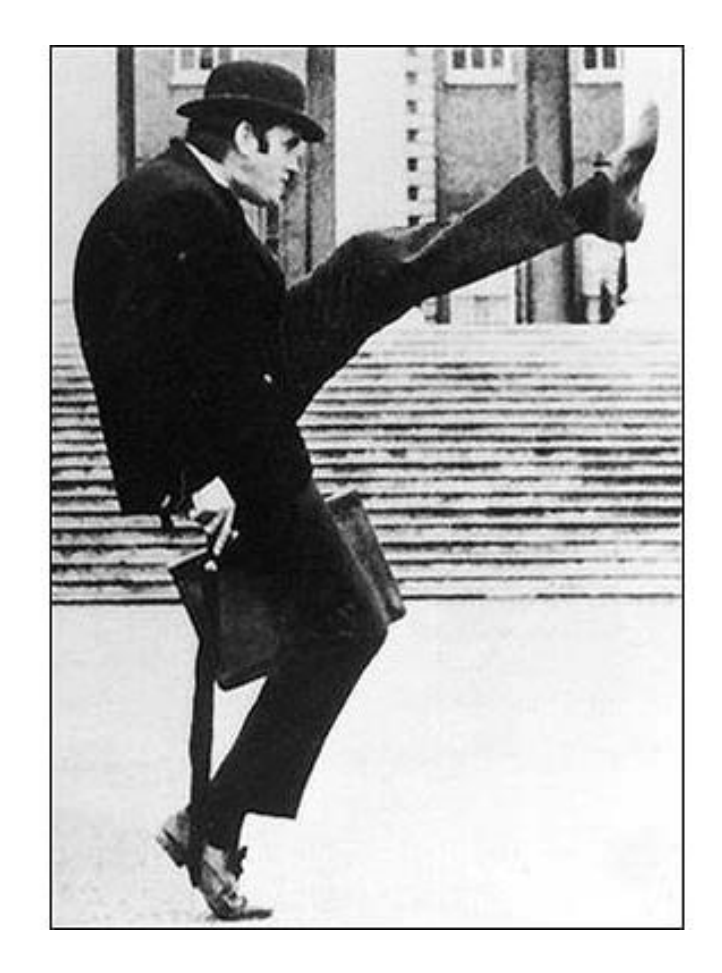

# NDC TechTown 2022

```
int main(void)
{
    if (puts("Hello") == EOF)
       return EXIT_FAILURE;
   return EXIT_SUCCESS;
}
```

```
int main(void)
{
    if (puts("Hello") == EOF)
        return EXIT_FAILURE;
    return EXIT_SUCCESS;
}
```

```
Hello
```

```
int main(void)
{
   if (puts("Hello") == EOF)
       return EXIT_FAILURE;
   return EXIT_SUCCESS;
}
```

```
int main(void)
{
    if (puts("Hello") == EOF)
       return EXIT_FAILURE;
   return EXIT_SUCCESS;
```

```
Title
```

```
int main(void)
{
   if (puts('Hello'') == EOF)return EXIT_FAILURE;
   return EXIT_SUCCESS;
}
```

```
int main(void)
{
    if (puts("Hello") == EOF) {
       return EXIT_FAILURE;
    }
   return EXIT_SUCCESS;
}
```

```
int main(void)
{
    if (puts('Hello'') == EOF) {return EXIT_FAILURE;
    }
   return EXIT_SUCCESS;
}
```

```
int main(void)
{
    if (puts('Hello") == EOF) {return EXIT_FAILURE;
    }
    return EXIT_SUCCESS;
}
```
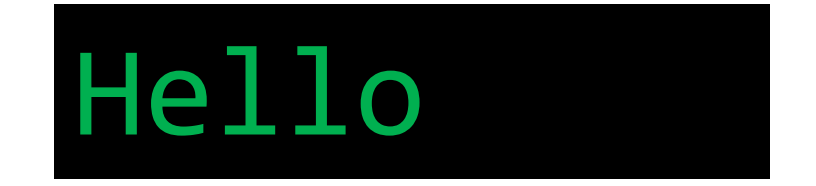

```
int main(void)
{
    if (puts('Hello'') == EOF) {return EXIT_FAILURE;
    }
   return EXIT_SUCCESS;
}
```

```
int main(void)
{{{
   if (((puts("Hello") == EOF))) {return EXIT_FAILURE;
   }}}
   return EXIT_SUCCESS;
}}}
```

```
int main(void)
{{{
   if ((((puts("Hello") == EOF)))) {return EXIT_FAILURE;
    }}}
    return EXIT_SUCCESS;
}}}
```
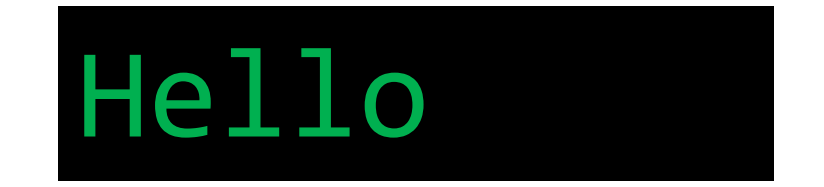

```
int main(void)
{
    if (puts("Hello") == EOF)
       return EXIT_FAILURE;
   return EXIT_SUCCESS;
}
```

```
int main(void)
{
   if (puts("Hello") == EOF)return EXIT_FAILURE;
   return EXIT_SUCCESS;
}
```

```
int main(void)
{
    if (printf("Hello\n'') == EOF)return EXIT_FAILURE;
   return EXIT_SUCCESS;
}
```

```
int main(void)
{
    if (printf("Hello\n" ) == EOF)return EXIT_FAILURE;
   return EXIT_SUCCESS;
}
```

```
int main(void)
{
    if (printf("Hello\n" ) == EOF)return EXIT_FAILURE;
    return EXIT_SUCCESS;
}
```

```
Hello
```

```
int main(void)
{
    if (printf("Hello\n" ) == EOF)return EXIT_FAILURE;
   return EXIT_SUCCESS;
}
```

```
int main(void)
{
```

```
if (printf("Hello\n" ) == EOF)return EXIT_FAILURE;
return EXIT_SUCCESS;
```

```
int main(void)
{
   int retval = printf("Hello\n");
   if (retval == EOF || retval |= 6)
       return EXIT_FAILURE;
   return EXIT_SUCCESS;
}
```

```
int main(void)
{
   int retval = printf("Hello\n");
   if (retval == EOF || retval |= 6)
       return EXIT_FAILURE;
   return EXIT_SUCCESS;
}
```

```
int main(void)
{
    int retval = printf("Hello\n");
   if (retval == EOF || retval |= 6)
        return EXIT_FAILURE;
   return EXIT_SUCCESS;
}
```
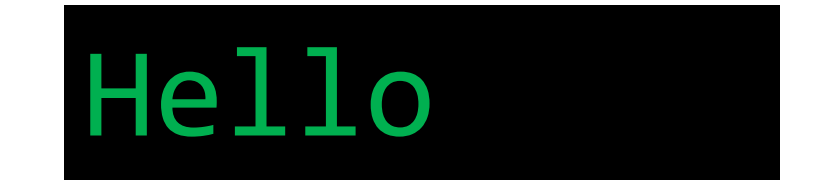

```
int main(void) {
    printf("Hello
\n");
    return EXIT_SUCCESS;
}
```

```
int main(void)
{
    printf("Hello\n");
    return EXIT_SUCCESS;
}
```
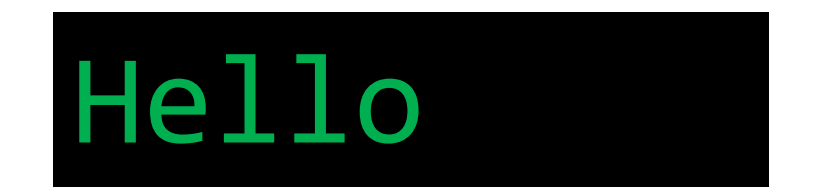

```
int main(void) {
    printf("Hello
\n");
    return EXIT_SUCCESS;
}
```

```
int main(void) {
    printf("Hello
\n");
    return 0;
}
```

```
int main(void) {
    printf("Hello
\n");
    return 0;
}
```

```
int main(void) {
    printf("Hello
\n");
  return 0;
}
```

```
int main(void) {
    printf("Hello
\n");
}
```

```
int main(void)
{
    printf("Hello\n");
}
```
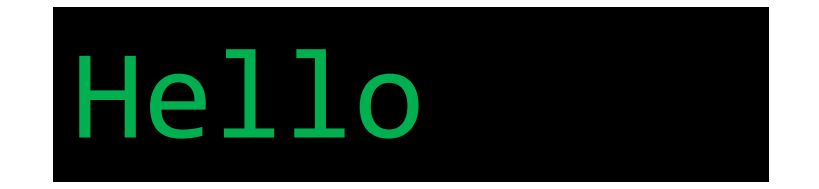

```
int main(void) {
    printf("Hello
\n");
}
```
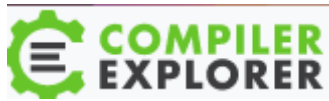

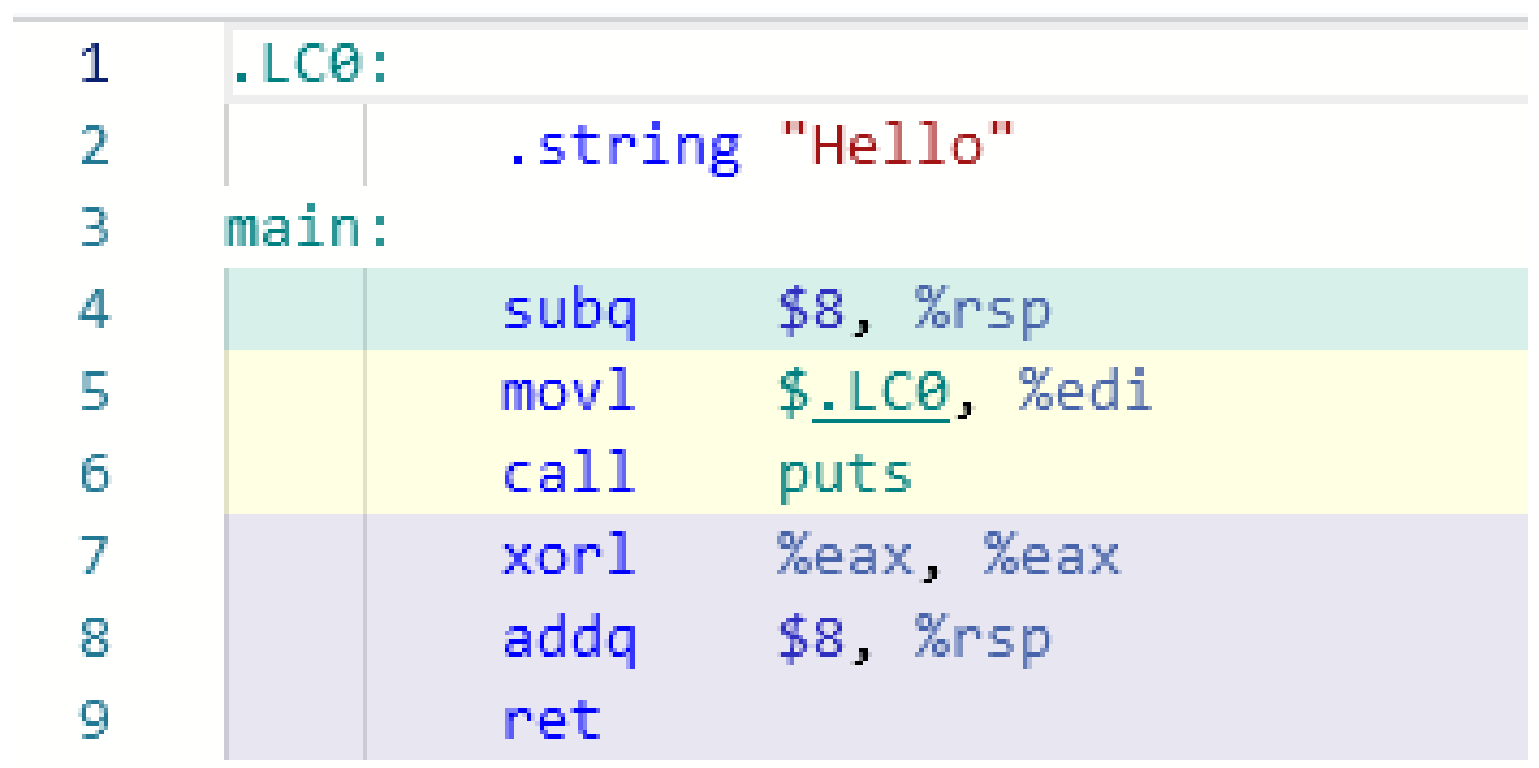

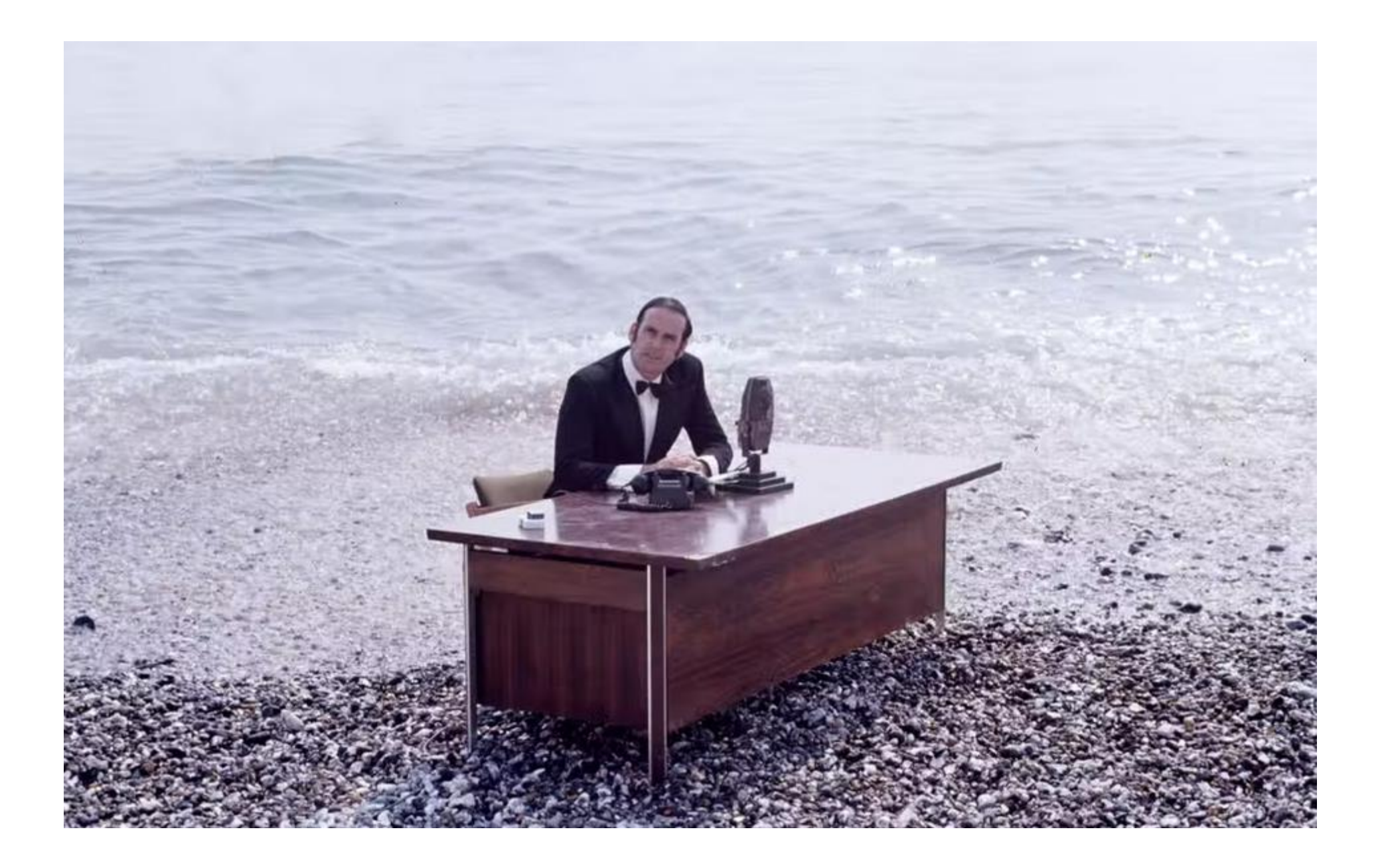

```
int main(void) {
    putchar(0x48);
    putchar(0x65);
    putchar(0x6c);
    putchar(0x6c);
    putchar(0x6f);
    putchar(0x0a);
    return 0;
```

```
int main(void) {
    putchar(0x48);
    putchar(0x65);
    putchar(0x6c);
    putchar(0x6c);
    putchar(0x6f);
    putchar(0x0a);
    return 0;
```
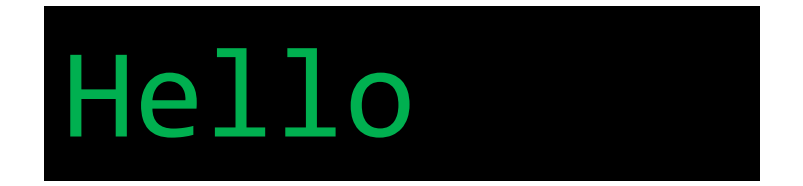

```
int main(void)
{
    int a[6] = \{0 \times 48, 0 \times 65, 0 \times 66, 0 \times 66, 0 \times 66, 0 \times 66\};
    int i = 0;putchar(a[i]);
    ++i;
    putchar(a[i]);
    ++i;
    putchar(a[i]);
    ++i;
    putchar(a[i]);
    ++i;
    putchar(a[i]);
    ++i;
    putchar(a[i]);
    ++i;
    return 0;
}
```

```
int main(void)
{
     int a[6] = \{0 \times 48, 0 \times 65, 0 \times 66, 0 \times 66, 0 \times 66, 0 \times 66\};
     int i = 0;putchar(a[i]);
     +\pm\frac{1}{2};
     putchar(a[i]);
     ++i;
     putchar(a[i]);
     ++i;
     putchar(a[i]);
     ++i;
     putchar(a[i]);
     ++i;
     putchar(a[i]);
     ++i;
     return 0;
}
```
```
int main(void)
{
    int a[6] = \{0 \times 48, 0 \times 65, 0 \times 6c, 0 \times 66, 0 \times 66\};
    (int i = 0;putchar(a[i]);
    ++i;
    putchar(a[i]);
    ++i;
    putchar(a[i]);
    ++i;
    putchar(a[i]);
    ++i;
    putchar(a[i]);
    ++i;
    putchar(a[i]);
    ++i;
    return 0;
}
```

```
int main(void)
{
     int a[6] = \{0 \times 48, 0 \times 65, 0 \times 6c, 0 \times 66, 0 \times 66\};
    \overline{\text{(size t i)}} = 0;putchar(a[i]);
     ++i;
     putchar(a[i]);
     ++i;
    putchar(a[i]);
     ++i;
     putchar(a[i]);
     ++i;
    putchar(a[i]);
     ++i;
    putchar(a[i]);
     ++i;
     return 0;
}
```

```
int main(void)
{
    int a[6] = \{0 \times 48, 0 \times 65, 0 \times 66, 0 \times 66, 0 \times 66, 0 \times 66\};
    size_t i = 0;
    putchar(a[i]);
    ++i;
    putchar(a[i]);
    ++i;
    putchar(a[i]);
    ++i;
    putchar(a[i]);
    ++i;
    putchar(a[i]);
    ++i;
    putchar(a[i]);
    ++i;
    return 0;
}
```

```
int main(void)
{
     int a[6] = \{0 \times 48, 0 \times 65, 0 \times 6c, 0 \times 6c, 0 \times 6f, 0 \times 0a\};size_t i = 0;
     putchar(a[i]);
     ++i;
     putchar(a[i]);
     ++i;
     putchar(a[i]);
     +\pm\frac{1}{2};
     putchar(a[i]);
     ++i;
     putchar(a[i]);
     ++i;
     putchar(a[i]);
     ++i;
     return 0;
}
```
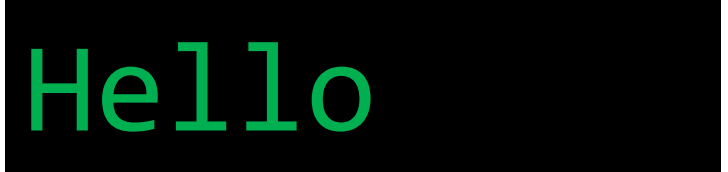

```
int main(void)
{
    int a[6] = \{0 \times 48, 0 \times 65, 0 \times 66, 0 \times 66, 0 \times 66, 0 \times 66\};
    size_t i = 0;
    putchar(a[i]);
    ++i;
    putchar(a[i]);
    ++i;
    putchar(a[i]);
    ++i;
    putchar(a[i]);
    ++i;
    putchar(a[i]);
    ++i;
    putchar(a[i]);
    ++i;
    return 0;
}
```

```
int main(void)
{
     int a[6] = \{0 \times 48, 0 \times 65, 0 \times 66, 0 \times 66, 0 \times 66, 0 \times 66\};
     size_t i = 0;
     putchar(a[i]);
     ++i;
     putchar(a[i]);
     ++i;
     putchar(a[i]);
     +\pm\frac{1}{2};
     putchar(a[i]);
     ++i;
     putchar(a[i]);
     ++i;
    putchar(a[i]);
     ++i;
     return 0;
```
}

```
int main(void)
{
     int a[6] = \{0 \times 48, 0 \times 65, 0 \times 6c, 0 \times 6c, 0 \times 6f, 0 \times 0a\};size_t i = 0;
again:
     putchar(a[i]);
     ++i;
     if (i < 6)goto again;
     return 0;
}
```

```
int main(void)
{
    int a[6] = \{0 \times 48, 0 \times 65, 0 \times 6c, 0 \times 66, 0 \times 66\};
     size_t i = 0;
again:
     putchar(a[i]);
    ++i;
     if (i < 6)goto again;
    return 0;
}
```

```
int main(void)
{
     int a[6] = \{0 \times 48, 0 \times 65, 0 \times 6c, 0 \times 6c, 0 \times 6f, 0 \times 0a\};size_t i = 0;
again:
     putchar(a[i]);
     ++i;if (i < 6)goto again;
     return 0;
}
```
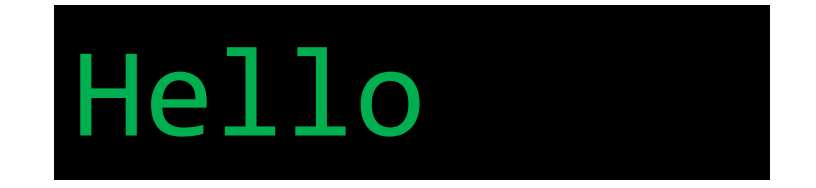

```
int main(void)
{
    int a[6] = \{0 \times 48, 0 \times 65, 0 \times 6c, 0 \times 66, 0 \times 66\};
     size_t i = 0;
again:
     putchar(a[i]);
    ++i;
     if (i < 6)goto again;
    return 0;
}
```

```
int main(void)
{
      int a[6] = \{0 \times 48, 0 \times 65, 0 \times 6c, 0 \times 66, 0 \times 66\};
      size_t i = 0;
\sqrt{\phantom{a}}again:
      putchar(a[i]);
      ++i;if (i < 6)goto again;
      return 0;
 }
```

```
int main(void)
{
    int a[6] = \{0 \times 48, 0 \times 65, 0 \times 6c, 0 \times 66, 0 \times 66\};
    size_t i = 0;
    again:
         putchar(a[i]);
         +i;
    if (i < 6)goto again;
    return 0;
}
```

```
int main(void)
{
     int a[6] = \{0 \times 48, 0 \times 65, 0 \times 6c, 0 \times 6c, 0 \times 6f, 0 \times 0a\};size_t i = 0;
     again:
          putchar(a[i]);
          ++i;if (i < 6)
          goto again;
     return 0;
```
}

```
int main(void)
{
    int a[6] = \{0 \times 48, 0 \times 65, 0 \times 6c, 0 \times 66, 0 \times 66\};
    size_t i = 0;
    again:
         putchar(a[i]);
         ++i;if (i < 6) goto again;
    return 0;
}
```

```
int main(void)
{
    int a[6] = \{0 \times 48, 0 \times 65, 0 \times 6c, 0 \times 66, 0 \times 66\};
    size_t i = 0;
    again:
         putchar(a[i]);
         ++i;if (i < 6) goto again;
    return 0;
}
```

```
int main(void)
{
     int a[6] = \{0 \times 48, 0 \times 65, 0 \times 6c, 0 \times 66, 0 \times 66\};
     size_t i = 0;
     again:
          \overline{\text{put}}char(a[i]);
          ++i;if (i < 6) goto again;
     return 0;
}
```

```
int main(void)
{
     int a[6] = \{0 \times 48, 0 \times 65, 0 \times 6c, 0 \times 6c, 0 \times 6f, 0 \times 0a\};size_t i = 0;
     do {
          Putchar(a[i]);++i;
     } while (i < 6);
     return 0;
}
```

```
int main(void)
{
     int a[6] = \{0 \times 48, 0 \times 65, 0 \times 6c, 0 \times 6c, 0 \times 6f, 0 \times 0a\};size_t i = 0;
     do {
          putchar(a[i]);
          +i;
     } while (i < 6);
     return 0;
}
```
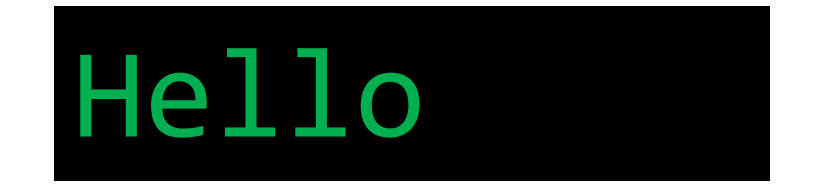

```
int main(void)
{
     int a[6] = \{0 \times 48, 0 \times 65, 0 \times 6c, 0 \times 6c, 0 \times 6f, 0 \times 0a\};size_t i = 0;
     do {
          putchar(a[i]);
          +i;
     } while (i < 6);
     return 0;
}
```

```
int main(void)
{
     int a[6] = \{0 \times 48, 0 \times 65, 0 \times 6c, 0 \times 6c, 0 \times 6f, 0 \times 0a\};size_t i = 0;
     do {
          Putchar(a[i]);++i;
     } while (i < 6);
     return 0;
}
```

```
int main(void)
{
     int a[6] = \{0 \times 48, 0 \times 65, 0 \times 6c, 0 \times 6c, 0 \times 6f, 0 \times 0a\};size_t i = 0;
     while (i < 6) {
          putchar(a[i]);
          ++i;
     }
     return 0;
}
```

```
int main(void)
{
     int a[6] = \{0 \times 48, 0 \times 65, 0 \times 6c, 0 \times 6c, 0 \times 6f, 0 \times 0a\};size_t i = 0;
     while (i < 6) {
          putchar(a[i]);
          ++i;
     }
     return 0;
}
```

```
int main(void)
{
    int a[6] = \{0 \times 48, 0 \times 65, 0 \times 6c, 0 \times 66, 0 \times 66\};
     size_t i = 0;
    while (i < 6) {
          putchar(a[i]);
          ++i;
     }
     return 0;
}
```
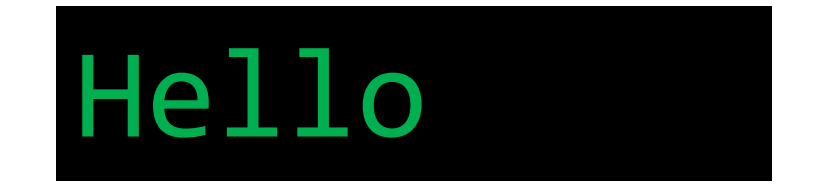

```
int main(void)
{
     int a[6] = \{0 \times 48, 0 \times 65, 0 \times 6c, 0 \times 6c, 0 \times 6f, 0 \times 0a\};size_t i = 0;
     while (i < 6) {
          putchar(a[i]);
          ++i;
     }
     return 0;
}
```

```
int main(void)
{
     int a[6] = \{0 \times 48, 0 \times 65, 0 \times 6c, 0 \times 6c, 0 \times 6f, 0 \times 0a\};size_t i = 0; \longleftarrowwhile (i < 6) {
          putchar(a[i]);
          +i; \leftarrow}
     return 0;
}
```

```
int main(void)
{
    int a[6] = \{0 \times 48, 0 \times 65, 0 \times 6c, 0 \times 66, 0 \times 66\};
     size_t i = 0;
    while (i < 6) {
         putchar(a[i]);
          ++i;
     }
     return 0;
}
```

```
int main(void)
{
    int a[6] = \{0 \times 48, 0 \times 65, 0 \times 6c, 0 \times 66, 0 \times 66\};
    size_t i = 0;
    for ( ; i \langle 6;putchar(a[i]);
         ++i;
    }
    return 0;
}
```

```
int main(void)
{
    int a[6] = \{0 \times 48, 0 \times 65, 0 \times 6c, 0 \times 6c, 0 \times 6f, 0 \times 0a\};size_t i = 0;
    for ( ; i < 6; ) {
         putchar(a[i]);
         ++i;}
    return 0;
}
```

```
int main(void)
{
    int a[6] = \{0 \times 48, 0 \times 65, 0 \times 6c, 0 \times 6c, 0 \times 6f, 0 \times 0a\};size_t i = 0;
    for ( ; i < 6; ) {
         putchar(a[i]);
         ++i;}
    return 0;
}
```

```
int main(void)
{
     int a[6] = \{0 \times 48, 0 \times 65, 0 \times 6c, 0 \times 6c, 0 \times 6f, 0 \times 0a\};for (size_t i = 0; i < 6; ) \{putchar(a[i]);
          +i;
     }
     return 0;
}
```

```
int main(void)
{
     int a[6] = \{0 \times 48, 0 \times 65, 0 \times 6c, 0 \times 6c, 0 \times 6f, 0 \times 0a\};for (size_t i = 0; i < 6; ) {
          putchar(a[i]);
          ++i;
     }
     return 0;
}
```

```
int main(void)
{
     int a[6] = \{0 \times 48, 0 \times 65, 0 \times 6c, 0 \times 6c, 0 \times 6f, 0 \times 0a\};for (size_t i = 0; i < 6; ++i) {
          putchar(a[i]);
     }
     return 0;
}
```

```
int main(void)
{
    int a[6] = \{0 \times 48, 0 \times 65, 0 \times 6c, 0 \times 66, 0 \times 66\};
    for (size_t i = 0; i < 6; ++i) {
         putchar(a[i]);
     }
    return 0;
}
```
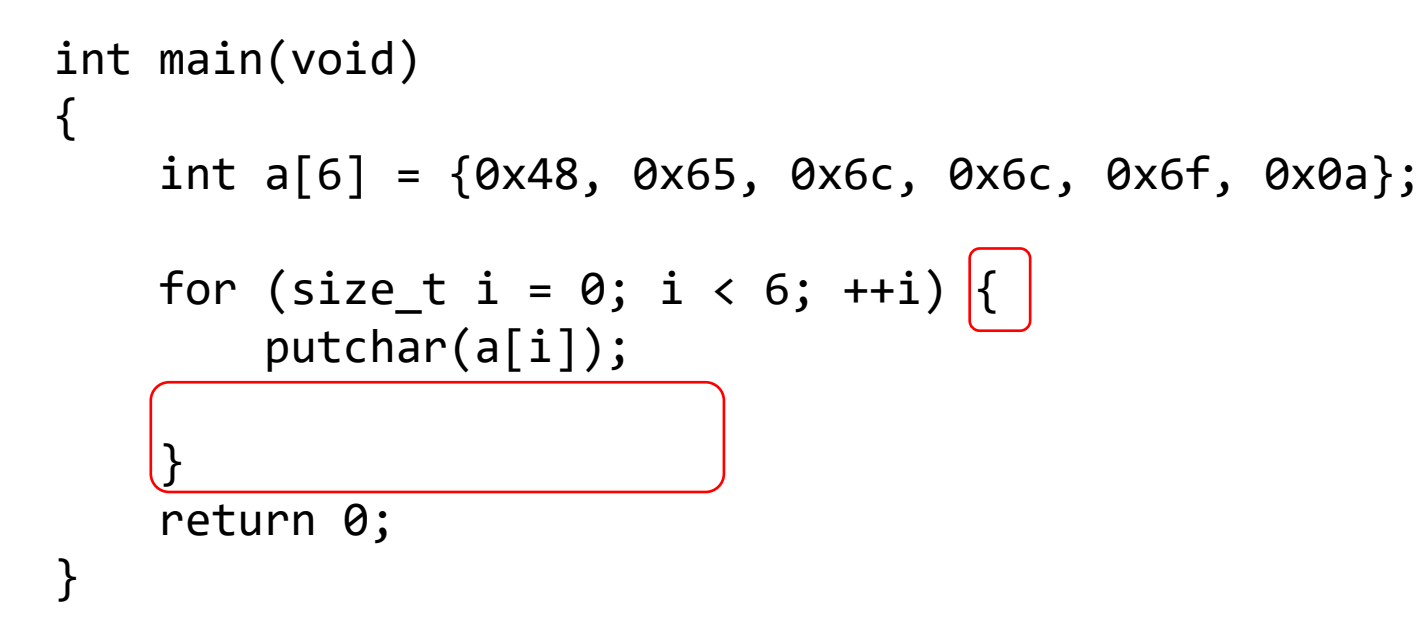

```
int main(void)
{
     int a[6] = \{0 \times 48, 0 \times 65, 0 \times 6c, 0 \times 6c, 0 \times 6f, 0 \times 0a\};for (size_t i = 0; i < 6; ++i)
          putchar(a[i]);
     return 0;
}
```

```
int main(void)
{
     int a[6] = \{0 \times 48, 0 \times 65, 0 \times 6c, 0 \times 6c, 0 \times 6f, 0 \times 0a\};for (size_t i = 0; i < 6; ++i)
          putchar(a[i]);
     return 0;
}
```
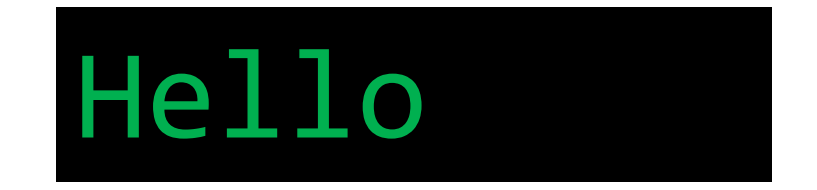
```
int main(void)
{
     int a[6] = \{0 \times 48, 0 \times 65, 0 \times 6c, 0 \times 6c, 0 \times 6f, 0 \times 0a\};for (size_t i = 0; i < 6; ++i)
          putchar(a[i]);
     return 0;
}
```

```
int main(void)
{
     int a[6] = \{0 \times 48, 0 \times 65, 0 \times 6c, 0 \times 6c, 0 \times 6f, 0 \times 0a\};for (size_t i = 0; i < 6; (+i)putchar(a[i]);
     return 0;
}
```

```
int main(void)
{
     int a[6] = \{0 \times 48, 0 \times 65, 0 \times 6c, 0 \times 6c, 0 \times 6f, 0 \times 0a\};for (size_t i = 0; i < 6; \overline{1+})
           putchar(a[i]);
     return 0;
}
```

```
int main(void)
{
     int a[6] = \{0 \times 48, 0 \times 65, 0 \times 6c, 0 \times 6c, 0 \times 6f, 0 \times 0a\};for (size_t i = 0; i < 6; i++)putchar(a[i]);
     return 0;
}
```

```
int main(void)
{
     int a[6] = \{0 \times 48, 0 \times 65, 0 \times 6c, 0 \times 6c, 0 \times 6f, 0 \times 0a\};for (size_t i = 0; i < 6; i++)putchar(a[i]);
     return 0;
}
```
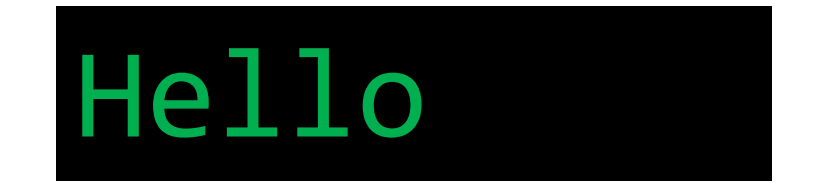

```
int main(void)
{
     int a[6] = \{0 \times 48, 0 \times 65, 0 \times 6c, 0 \times 6c, 0 \times 6f, 0 \times 0a\};for (size_t i = 0; i < 6; i++)putchar(a[i]);
     return 0;
}
```

```
int main(void)
{
   int a[6] = {0x48, 0x65, 0x6c, 0x6c, 0x6f, 0x0a};for (size_t i = 0; i < 6; i++)putchar(a[i]);
    return 0;
}
```

```
int main(void)
{
   int a[6] = {0x48, 0x65, 0x6c, 0x6c, 0x6f, 0x0a};size_t n = sizeof a / sizeof a[0];
   for (size_t i = 0; i < 6; i++)putchar(a[i]);
   return 0;
}
```

```
int main(void)
{
    int a[6] = \{0 \times 48, 0 \times 65, 0 \times 6c, 0 \times 66, 0 \times 66\};
    size_t n = sizeof a / sizeof a[0];
    for (size_t i = 0; i < 6; i++)putchar(a[i]);
    return 0;
}
```

```
int main(void)
{
    int a[6] = \{0 \times 48, 0 \times 65, 0 \times 66, 0 \times 66, 0 \times 66, 0 \times 0a\};size_t n = sizeof a / sizeof a[0];
     for (size_t i = 0; i < 6; i++)putchar(a[i]);
     return 0;
}
```

```
int main(void)
{
     int a[ ] = \{0 \times 48, 0 \times 65, 0 \times 66, 0 \times 66, 0 \times 66, 0 \times 66 \};
     size_t n = sizeof a / sizeof a[0];
     for (size_t i = 0; i < n; i++)
          putchar(a[i]);
     return 0;
}
```

```
int main(void)
{
   int a[ = {0x48, 0x65, 0x6c, 0x6c, 0x6f, 0x0a};
    size_t n = sizeof a / sizeof a[0];
   for (size_t i = 0; i < n; i++)
       putchar(a[i]);
    return 0;
}
```

```
int main(void)
{
    int a[] = \{0x48, 0x65, 0x6c, 0x6c, 0x6f, 0x0a\};size_t n = sizeof a / sizeof a[0];
    for (size_t i = 0; i < n; i++)putchar(a[i]);
    return 0;
}
```
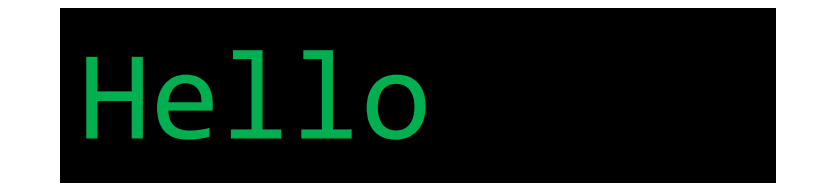

```
int main(void)
{
    int a[] = \{0x48, 0x65, 0x6c, 0x6c, 0x6f, 0x0a\};size_t n = sizeof a / sizeof a[0];
    for (size_t i = 0; i < n; i++)
        putchar(a[i]);
   return 0;
}
```

```
int main(void)
{
    int a[] = \{0x48, 0x65, 0x6c, 0x6c, 0x6f, 0x0a\};size_t n = sizeof a / sizeof a[0];
    for (size_t i = 0; i < n; i++)
        putchar([\overline{a[i]}]);return 0;
}
```

```
int main(void)
{
    int a[] = \{0x48, 0x65, 0x6c, 0x6c, 0x6f, 0x0a\};size_t n = sizeof a / sizeof a[0];
   for (size_t i = 0; i < n; i++)
        putchar(\ast(a + i));
    return 0;
}
```

```
int main(void)
{
    int a[] = \{0x48, 0x65, 0x6c, 0x6c, 0x6f, 0x0a\};size_t n = sizeof a / sizeof a[0];
    for (size_t i = 0; i < n; i++)
        putchar(\times(i + a));
    return 0;
}
```

```
int main(void)
{
    int a[] = \{0x48, 0x65, 0x6c, 0x6c, 0x6f, 0x0a\};size_t n = sizeof a / sizeof a[0];
    for (size_t i = 0; i < n; i++)
        putchar([\underline{i[a]}));return 0;
}
```

```
int main(void)
{
    int a[] = \{0x48, 0x65, 0x6c, 0x6c, 0x6f, 0x0a\};size_t n = sizeof a / sizeof a[0];
    for (size_t i = 0; i < n; i++)
        putchar(i[a]);
   return 0;
}
```

```
int main(void)
{
    int a[] = \{0x48, 0x65, 0x6c, 0x6c, 0x6f, 0x0a\};size_t n = sizeof a / sizeof a[0];
    for (size_t i = 0; i < n; i++)putchar(i[a]);
    return 0;
}
```
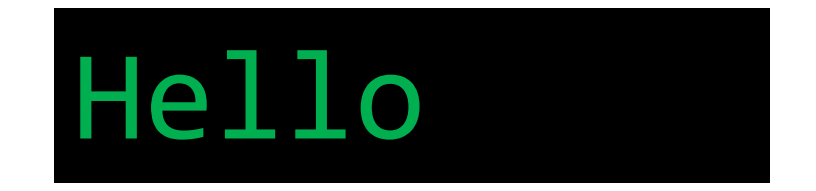

```
int main(void)
{
    int a[] = \{0x48, 0x65, 0x6c, 0x6c, 0x6f, 0x0a\};size_t n = sizeof a / sizeof a[0];
    for (size_t i = 0; i < n; i++)
        putchar(i[a]);
   return 0;
}
```

```
int main(void)
\{int a[] = \{0x48, 0x65, 0x6c, 0x6c, 0x6f, 0x0a\};size_t n = sizeof a / sizeof a[0];
    for (size_t i = 0; i < n; i++)
        putchar(i[a]);
    return 0;
}
// #define COUNT_OF(x) ((sizeof(x)/sizeof(0[x])) / ((size_t)(!(sizeof(x) % sizeof(0[x])))))
```

```
int main(void)
{
    int a[] = \{0x48, 0x65, 0x6c, 0x6c, 0x6f, 0x0a\};size_t n = sizeof a / sizeof a[0];
    for (size_t i = 0; i < n; i++)
        putchar([\underline{i[a]}));return 0;
}
```

```
int main(void)
{
    int a[] = \{0x48, 0x65, 0x6c, 0x6c, 0x6f, 0x0a\};size_t n = sizeof a / sizeof a[0];
    for (size_t i = 0; i < n; i++)
       putchar([a[i]);return 0;
}
```

```
int main(void)
{
    int a[] = \{0x48, 0x65, 0x6c, 0x6c, 0x6f, 0x0a\};size_t n = sizeof a / sizeof a[0];
    for (size_t i = 0; i < n; i++)
        putchar(a[i]);
   return 0;
}
```

```
int main(void)
{
    \int \int |int| a[] = \{0 \times 48, 0 \times 65, 0 \times 66, 0 \times 66, 0 \times 66\};
     size_t n = sizeof a / sizeof a[0];
     for (size_t i = 0; i < n; i++)
          putchar(a[i]);
     return 0;
}
```

```
int main(void)
{
    \int \sinh(t) a[ ] = \{0x48, 0x65, 0x6c, 0x6c, 0x6f, 0x0a\};\overline{\text{size}\text{-} \text{t}} n = sizeof a / sizeof a[0];
     for (size_t i = 0; i < n; i++)
          putchar(a[i]);
     return 0;
}
```

```
int main(void)
{
    short a[] = \{0x48, 0x65, 0x6c, 0x6c, 0x6f, 0x0a\};size_t n = sizeof a / sizeof a[0];
    for (size_t i = 0; i < n; i++)
        putchar(a[i]);
   return 0;
}
```

```
int main(void)
{
    short a[] = \{0x48, 0x65, 0x6c, 0x6c, 0x6f, 0x0a\};size_t n = sizeof a / sizeof a[0];
    for (size_t i = 0; i < n; i++)putchar(a[i]);
    return 0;
}
```
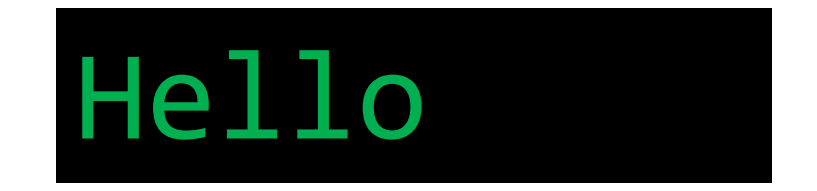

```
int main(void)
{
    short a[] = \{0x48, 0x65, 0x6c, 0x6c, 0x6f, 0x0a\};size_t n = sizeof a / sizeof a[0];
    for (size_t i = 0; i < n; i++)
        putchar(a[i]);
   return 0;
}
```

```
int main(void)
{
    \int \sinh(t) a[ ] = \{0x48, 0x65, 0x6c, 0x6c, 0x6f, 0x0a\};\overline{\text{size}\text{-} \text{t}} n = sizeof a / sizeof a[0];
     for (size_t i = 0; i < n; i++)
          putchar(a[i]);
     return 0;
}
```

```
int main(void)
{
     {\lceil \, \text{char} \, \rceil a \,} = {0x48, 0x65, 0x6c, 0x6c, 0x6f, 0x0a};
     \overline{\text{size}} t n = sizeof a / sizeof a[0];
     for (size_t i = 0; i < n; i++)
          putchar(a[i]);
     return 0;
}
```

```
int main(void)
{
    char a[] = \{0x48, 0x65, 0x6c, 0x6c, 0x6f, 0x0a\};size_t n = sizeof a / sizeof a[0];
    for (size_t i = 0; i < n; i++)
        putchar(a[i]);
   return 0;
}
```

```
int main(void)
{
    char a[] = \{0x48, 0x65, 0x6c, 0x6c, 0x6f, 0x0a\};size_t n = sizeof a / sizeof a[0];
    for (size_t i = 0; i < n; i++)putchar(a[i]);
    return 0;
}
```
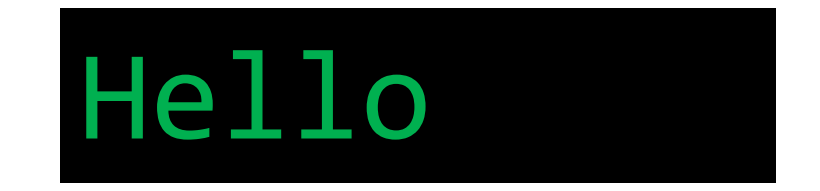

```
int main(void)
{
    char a[] = \{0x48, 0x65, 0x6c, 0x6c, 0x6f, 0x0a\};size_t n = sizeof a / sizeof a[0];
    for (size_t i = 0; i < n; i++)
        putchar(a[i]);
   return 0;
}
```

```
Title
```

```
int main(void)
{
    char a[] = \{0x48, 0x65, 0x6c, 0x6c, 0x6f, 0x0a\};size_t n = sizeof a / sizeof a[0];
    for (size_t i = 0; i < n; i++)
        putchar(a[i]);
    return 0;
}
```
```
Title
```

```
int main(void)
{
    char a[] = \{0x48, 0x65, 0x6c, 0x6c, 0x6f, 0x0a\};size_t n = sizeof a / sizeof a[0];
    for (size_t i = 0; i < n; i++)putchar(a[i]);
    return 0;
}
```
#### int main(void) { char  $a[] = \{0x48, 0x65, 0x6c, 0x6c, 0x6f, 0x0a\};$ size\_t  $n =$  sizeof a / sizeof a[0]; for  $(size_t i = 0; i < n; i++)$ putchar(a[i]); return 0;

}

```
static void myputchars(const char a[])
\{size_t n = sizeof a / sizeof a[0];
    for (size_t i = 0; i < n; i++)
        putchar(a[i]);
}
```

```
int main(void)
{
    char a[] = \{0x48, 0x65, 0x6c, 0x6c, 0x6f, 0x0a\};myputchars(a);
    return \theta;
}
```

```
static void myputchars(const char a[])
\{size_t n = sizeof a / sizeof a[0];
    for (size_t i = 0; i < n; i++)
        putchar(a[i]);
}
int main(void)
{
    char a[] = \{0x48, 0x65, 0x6c, 0x6c, 0x6f, 0x0a\};myputchars(a);
    return 0;
}
```

```
static void myputchars(const char a[])
\{size_t n = sizeof a / sizeof a[0];
    for (size_t i = 0; i < n; i++)
        putchar(a[i]);
}
int main(void)
{
    char a[] = \{0x48, 0x65, 0x6c, 0x6c, 0x6f, 0x0a\};myputchars(a);
    return 0;
```
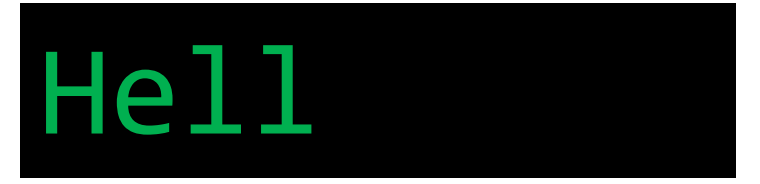

```
static void myputchars(const char a[])
{
   size_t n = sizeof a / sizeof a[0];
   for (size_t i = 0; i < n; i++)
      putchar(a[i]);
}
int main(void)
{
   char a[] = \{0x48, 0x65, 0x6c, 0x6c, 0x6f, 0x0a\};myputchars(a);
   return 0;
} Hell
```
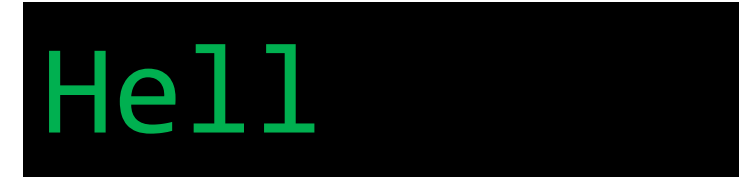

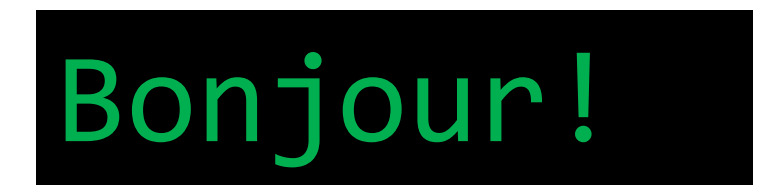

```
static void myputchars(const char a[])
\{size_t n = sizeof a / sizeof a[0];
    for (size_t i = 0; i < n; i++)
        putchar(a[i]);
}
int main(void)
{
    char a[] = \{0x48, 0x65, 0x6c, 0x6c, 0x6f, 0x0a\};myputchars(a);
    return 0;
}
```

```
static void myputchars(const char a[])
{
    size_t n = sizeof a / sizeof a[0];
    for (size_t i = 0; i < n; i++)
        putchar(a[i]);
}
int main(void)
\left\{ \right.char a[] = \{0x48, 0x65, 0x6c, 0x6c, 0x6f, 0x0a\};myputchars(a);
    return 0;
}
```

```
static void myputchars(const char * a)
{
    size_t n = sizeof a / sizeof a[0];
    for (size_t i = 0; i < n; i++)
        putchar(a[i]);
}
int main(void)
\left\{ \right.char a[] = \{0x48, 0x65, 0x6c, 0x6c, 0x6f, 0x0a\};myputchars(a);
    return 0;
}
```

```
static void myputchars(const char * a)
\{size_t n = sizeof a / sizeof a[0];
    for (size_t i = 0; i < n; i++)
        putchar(a[i]);
}
int main(void)
{
    char a[] = \{0x48, 0x65, 0x6c, 0x6c, 0x6f, 0x0a\};myputchars(a);
    return 0;
}
```

```
Title
```

```
static void myputchars(const char * a)
{
    size_t n = sizeof a / sizeof a[0];
    for (size_t i = 0; i < n; i++)
        putchar(a[i]);
}
int main(void)
\left\{ \right.char a[] = {0x48, 0x65, 0x6c, 0x6c, 0x6f, 0x0a};myputchars(a);
    return 0;
}
```

```
static void myputchars(const char * a, size_t n)
\{for (size_t i = \theta; i < n; i++)
        putchar(a[i]);
}
int main(void)
{
    char a[] = \{0x48, 0x65, 0x6c, 0x6c, 0x6f, 0x0a\};size_t n = sizeof a / sizeof a[0];
    myputchars(a, n);
    return 0;
}
```

```
static void myputchars(const char * a, size_t n)
\{for (size_t i = 0; i < n; i++)putchar(a[i]);
}
int main(void)
{
    char a[] = \{0x48, 0x65, 0x6c, 0x6c, 0x6f, 0x0a\};size_t n = sizeof a / sizeof a[0];
   myputchars(a, n);
   return 0;
}
```
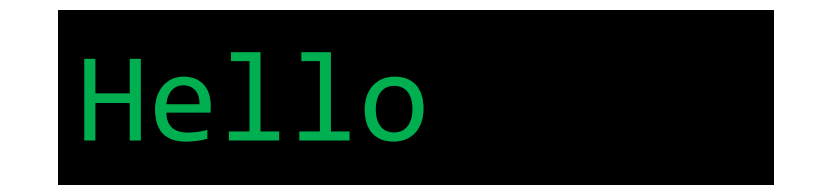

```
static void myputchars(const char * a, size_t n)
{
    for (size_t i = 0; i < n; i++)
        putchar(a[i]);
}
int main(void)
{
    char a[] = \{0x48, 0x65, 0x6c, 0x6c, 0x6f, 0x0a\};size_t n = sizeof a / sizeof a[0];
   myputchars(a, n);
   return 0;
}
```

```
static void myputchars(const char * a, size_t n)
\{for (size_t i = 0; i\Big|\Big\langle \Big|n; i++)
        putchar(a[i]);
}
int main(void)
{
    char a[] = \{0x48, 0x65, 0x6c, 0x6c, 0x6f, 0x0a\};size_t n = sizeof a / sizeof a[0];
    myputchars(a, n);
    return 0;
}
```

```
static void myputchars(const char * a, size_t n)
\{for (size_t i = 0; i |!= |n; i++)
        putchar(a[i]);
}
int main(void)
{
    char a[] = \{0x48, 0x65, 0x6c, 0x6c, 0x6f, 0x0a\};size_t n = sizeof a / sizeof a[0];
    myputchars(a, n);
    return 0;
}
```

```
static void myputchars(const char * a, size_t n)
{
    for (size_t i = 0; i != n; i++)putchar(a[i]);
}
int main(void)
{
    char a[] = \{0x48, 0x65, 0x6c, 0x6c, 0x6f, 0x0a\};size_t n = sizeof a / sizeof a[0];
   myputchars(a, n);
   return 0;
}
```

```
static void myputchars(const char * a, size_t n)
\{for (size_t i = 0; i != n; i++)putchar(a[i]);
}
int main(void)
{
    char a[] = \{0x48, 0x65, 0x6c, 0x6c, 0x6f, 0x0a\};size_t n = sizeof a / sizeof a[0];
   myputchars(a, n);
   return 0;
}
```
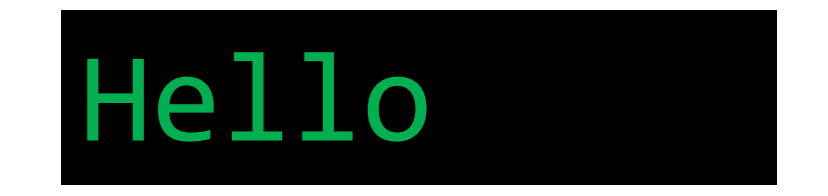

```
static void myputchars(const char * a, size_t n)
{
    for (size_t i = 0; i != n; i++)putchar(a[i]);
}
int main(void)
{
    char a[] = \{0x48, 0x65, 0x6c, 0x6c, 0x6f, 0x0a\};size_t n = sizeof a / sizeof a[0];
   myputchars(a, n);
   return 0;
}
```

```
static void myputchars(const char * a, size_t n)
{
    for (size_t i = 0; i != n; (i+1))
        putchar(a[i]);
}
int main(void)
{
    char a[] = \{0x48, 0x65, 0x6c, 0x6c, 0x6f, 0x0a\};size_t n = sizeof a / sizeof a[0];
    myputchars(a, n);
    return 0;
}
```

```
static void myputchars(const char * a, size_t n)
{
    for (size_t i = 0; i != n; (+i))
        putchar(a[i]);
}
int main(void)
{
    char a[] = \{0x48, 0x65, 0x6c, 0x6c, 0x6f, 0x0a\};size_t n = sizeof a / sizeof a[0];
    myputchars(a, n);
    return 0;
}
```

```
static void myputchars(const char * a, size_t n)
{
   for (size_t i = 0; i != n; ++i)putchar(a[i]);
}
int main(void)
{
    char a[] = \{0x48, 0x65, 0x6c, 0x6c, 0x6f, 0x0a\};size_t n = sizeof a / sizeof a[0];
   myputchars(a, n);
   return 0;
}
```

```
static void myputchars(const char * a, size_t n)
{
    for (size_t i = 0; i != n; ++i)putchar(a[i]);
}
int main(void)
{
    char a[] = \{0x48, 0x65, 0x6c, 0x6c, 0x6f, 0x0a\};size_t n = sizeof a / sizeof a[0];
    myputchars(a, n);
    return 0;
}
```
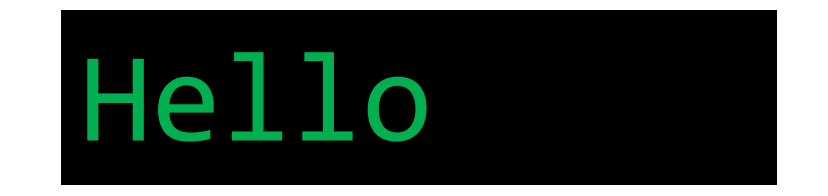

```
static void myputchars(const char * a, size_t n)
{
   for (size_t i = 0; i != n; ++i)putchar(a[i]);
}
int main(void)
{
    char a[] = \{0x48, 0x65, 0x6c, 0x6c, 0x6f, 0x0a\};size_t n = sizeof a / sizeof a[0];
   myputchars(a, n);
   return 0;
}
```

```
static void myputchars(const char * a, size_t n)
{
   for (size_t i = 0; i != n; ++i)putchar(a[i]);
}
int main(void)
{
    char a[] = \{0x48, 0x65, 0x6c, 0x6c, 0x6f, 0x0a\};size_t n = sizeof a / sizeof a[0];
   myputchars(a, n);
   return 0;
}
```

```
static void myputchars(const char * a, size_t n)
\{const char * begin = a;
    const char * end = a + n;
    for (const char * it = begin; it != end; ++it)
        putchar(*it);
}
int main(void)
{
    char a[] = \{0x48, 0x65, 0x6c, 0x6c, 0x6f, 0x0a\};size_t n = sizeof a / sizeof a[0];
    myputchars(a, n);
    return 0;
}
```

```
static void myputchars(const char * a, size_t n)
\mathfrak{t}const char * begin = a;
    const char * end = a + n;
    for (const char * it = begin; it != end; ++it)
        putchar(*it);
}
int main(void)
{
    char a[] = \{0x48, 0x65, 0x6c, 0x6c, 0x6f, 0x0a\};size_t n = sizeof a / sizeof a[0];
    myputchars(a, n);
    return 0;
}
```

```
static void myputchars(const char * a, size_t n)
\mathfrak{t}const char * begin = a;
    const char * end = a + n;
    for (const char * it = begin; it != end; ++it)
        putchar(*it);
}
int main(void)
{
    char a[] = \{0x48, 0x65, 0x6c, 0x6c, 0x6f, 0x0a\};size_t n = sizeof a / sizeof a[0];
    myputchars(a, n);
    return 0;
}
```
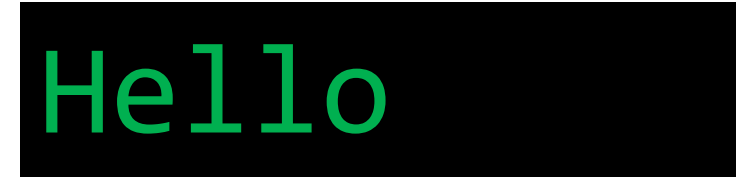

```
static void myputchars(const char * a, size_t n)
\mathfrak{t}const char * begin = a;
    const char * end = a + n;
    for (const char * it = begin; it != end; ++it)
        putchar(*it);
}
int main(void)
{
    char a[] = \{0x48, 0x65, 0x6c, 0x6c, 0x6f, 0x0a\};size_t n = sizeof a / sizeof a[0];
    myputchars(a, n);
    return 0;
}
```

```
static void myputchars (const char * a, size_t n)
\{\overline{\text{const}} char * begin = a;
    const char * end = a + n;
    for (const char * it = begin; it != end; ++it)
        putchar(*it);
}
int main(void)
{
    char a[] = \{0x48, 0x65, 0x6c, 0x6c, 0x6f, 0x0a\};size_t n = sizeof a / sizeof a[0];
    myputchars(a, n);
    return 0;
}
```

```
Title
```
static void myputchars const char \* begin, const char \* end)  $\{$ 

```
for (const char * it = begin; it != end; ++it)
        putchar(*it);
}
int main(void)
{
    char a[] = \{0x48, 0x65, 0x6c, 0x6c, 0x6f, 0x0a\};size_t n = sizeof a / sizeof a[0];
    myputchars(a, a + n);
    return 0;
}
```

```
static void myputchars(const char * begin, const char * end)
\{for (const char * it = begin; it != end; ++it)
        putchar(*it);
}
int main(void)
{
    char a[] = \{0x48, 0x65, 0x6c, 0x6c, 0x6f, 0x0a\};size_t n = sizeof a / sizeof a[0];
    myputchars(a, a + n);
   return 0;
}
```

```
static void myputchars(const char * begin, const char * end)
{
    for (const char * it = begin; it != end; ++it)
        putchar(*it);
}
int main(void)
{
    char a[] = \{0x48, 0x65, 0x6c, 0x6c, 0x6f, 0x0a\};size_t n = sizeof a / sizeof a[0];
    myputchars(a, a + n);
    return 0;
}
```
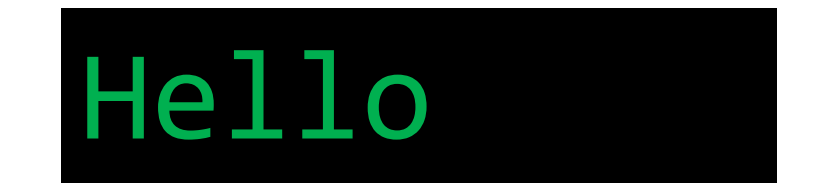

```
static void myputchars(const char * begin, const char * end)
\{for (const char * it = begin; it != end; ++it)
        putchar(*it);
}
int main(void)
{
    char a[] = \{0x48, 0x65, 0x6c, 0x6c, 0x6f, 0x0a\};size_t n = sizeof a / sizeof a[0];
    myputchars(a, a + n);
   return 0;
}
```

```
static void myputchars(const char * begin, const char * end)
\mathfrak{t}for (const char * it = begin; it != end; ++it)
        putchar(*it);
}
int main(void)
{
    char a[] = \{0x48, 0x65, 0x6c, 0x6c, 0x6f, 0x0a\};size_t n = sizeof a / sizeof a[0];
    myputchars(a, a + n);
    return 0;
}
```

```
static void myforeach(const char * begin, const char * end, int func(int))
{
    for (const char * it = begin; it != end; ++it)
        func(*it);
}
int main(void)
{
    char a[] = \{0x48, 0x65, 0x6c, 0x6c, 0x6f, 0x0a\};size_t n = sizeof a / sizeof a[0];
    myforeach(a, a + n, putchar);
   return 0;
}
```
```
static void myforeach(const char * begin, const char * end, int func(int))
\{for (const char * it = begin; it != end; ++it)
        func(*it);
}
int main(void)
{
    char a[] = \{0x48, 0x65, 0x6c, 0x6c, 0x6f, 0x0a\};size_t n = sizeof a / sizeof a[0];
    myforeach(a, a + n, putchar);
   return 0;
}
```

```
static void myforeach(const char * begin, const char * end, int func(int))
{
    for (const char * it = begin; it != end; ++it)
        func(*it);
}
int main(void)
{
    char a[] = \{0x48, 0x65, 0x6c, 0x6c, 0x6f, 0x0a\};size_t n = sizeof a / sizeof a[0];
    myforeach(a, a + n, putchar);
    return 0;
}
```
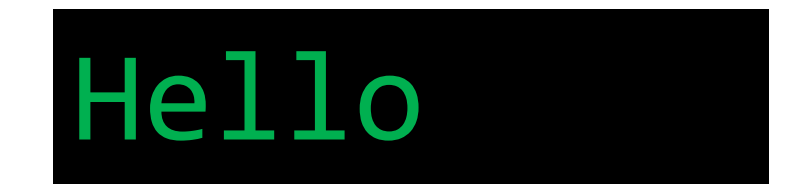

```
static void myforeach(const char * begin, const char * end, int func(int))
\{for (const char * it = begin; it != end; ++it)
        func(*it);
}
int main(void)
{
    char a[] = \{0x48, 0x65, 0x6c, 0x6c, 0x6f, 0x0a\};size_t n = sizeof a / sizeof a[0];
    myforeach(a, a + n, putchar);
   return 0;
}
```
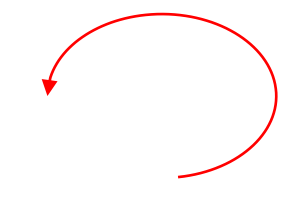

```
static void myputchars(const char * begin, const char * end)
\{for (const char * it = begin; it != end; ++it)
        putchar(*it);
}
int main(void)
{
    char a[] = \{0x48, 0x65, 0x6c, 0x6c, 0x6f, 0x0a\};size_t n = sizeof a / sizeof a[0];
    myputchars(a, a + n);
   return 0;
}
```

```
static void myputchars(const char * begin, const char * end)
\{for (const char * it = begin; [it != end; ++it)
        putchar(*it);
}
int main(void)
{
    char a[] = \{0x48, 0x65, 0x6c, 0x6c, 0x6f, 0x0a\};size_t n = sizeof a / sizeof a[0];
    myputchars(a, a + n);
    return 0;
}
```

```
static void myputchars(const char * begin, const char * end)
\{for (const char * it = begin; *it != 0 \times 00; ++it)
        putchar(*it);
}
int main(void)
{
    char a[] = \{0x48, 0x65, 0x6c, 0x6c, 0x6f, 0x0a, 0x00\};size_t n = sizeof a / sizeof a[0];
    myputchars(a, a + n);
    return 0;
}
```

```
static void myputchars(const char * begin, const char * end)
\{for (const char * it = begin; *it != 0x00; ++it)
        putchar(*it);
}
int main(void)
{
    char a[] = \{0x48, 0x65, 0x6c, 0x6c, 0x6f, 0x0a, 0x00\};size_t n = sizeof a / sizeof a[0];
    myputchars(a, a + n);
   return 0;
}
```

```
static void myputchars(const char * begin, const char * end)
\mathcal{L}for (const char * it = begin; *it != 0x00; ++it)
        putchar(*it);
}
int main(void)
{
    char a[] = \{0x48, 0x65, 0x6c, 0x6c, 0x6f, 0x0a, 0x00\};size_t n = sizeof a / sizeof a[0];
    myputchars(a, a + n);
    return 0;
}
```

```
static void myputchars(const char * begin)
\{for (const char * it = begin; *it != 0x00; ++it)
        putchar(*it);
}
int main(void)
{
    char a[] = \{0x48, 0x65, 0x6c, 0x6c, 0x6f, 0x0a, 0x00\};myputchars(a);
    return 0;
}
```

```
static void myputchars(const char * begin)
\{for (const char * it = begin; *it != 0x00; ++it)
        putchar(*it);
}
int main(void)
{
    char a[] = \{0x48, 0x65, 0x6c, 0x6c, 0x6f, 0x0a, 0x00\};myputchars(a);
    return 0;
}
```
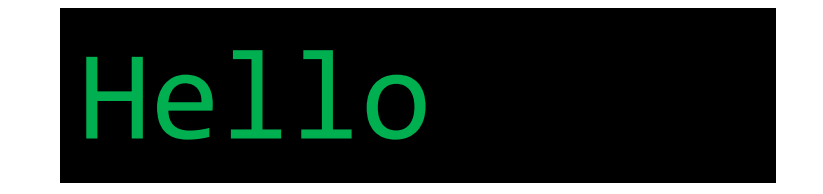

```
static void myputchars(const char * begin)
\{for (const char * it = begin; *it != 0x00; ++it)
        putchar(*it);
}
int main(void)
{
    char a[] = \{0x48, 0x65, 0x6c, 0x6c, 0x6f, 0x0a, 0x00\};myputchars(a);
    return 0;
}
```

```
static void myputchars(const char * begin)
{
    for (const char * it = begin; *it != 0x00; ++it)
        putchar(*it);
}
int main(void)
{
    char a[] = \{0x48, 0x65, 0x6c, 0x6c, 0x6f, 0x0a, 0x00\};myputchars(a);
    return 0;
}
```

```
static void myputchars(const char * begin)
\{for (const char * it = begin; *it; ++it)
        putchar(*it);
}
int main(void)
{
    char a[] = \{0x48, 0x65, 0x6c, 0x6c, 0x6f, 0x0a, 0x00\};myputchars(a);
    return 0;
}
```

```
static void myputchars(const char * begin)
\{for (const char * it = begin; *it; ++it)
        putchar(*it);
}
int main(void)
{
    char a[] = \{0x48, 0x65, 0x6c, 0x6c, 0x6f, 0x0a, 0x00\};myputchars(a);
    return 0;
}
```

```
static void myputchars(const char * s)
\{while (*s)
        putchar(*s++);
}
int main(void)
{
    char a[] = \{0x48, 0x65, 0x6c, 0x6c, 0x6f, 0x0a, 0x00\};myputchars(a);
    return 0;
}
```

```
static void myputchars(const char * s)
\{while (*s)
        putchar(*s++);
}
int main(void)
{
    char a[] = \{0x48, 0x65, 0x6c, 0x6c, 0x6f, 0x0a, 0x00\};myputchars(a);
    return 0;
}
```

```
static void myputchars(const char * s)
\{while (*s)
        putchar(*s++);
}
int main(void)
{
    char a[] = \{0x48, 0x65, 0x6c, 0x6c, 0x6f, 0x0a, 0x00\};myputchars(a);
    return 0;
}
```
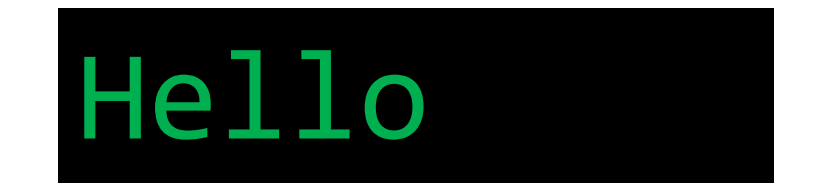

```
static void myputchars(const char * s)
\{while (*s)
        putchar(*s++);
}
int main(void)
{
    char a[] = \{0x48, 0x65, 0x6c, 0x6c, 0x6f, 0x0a, 0x00\};myputchars(a);
    return 0;
}
```

```
static void myputchars(const char * s)
{
   while (*s)
        putchar(*s++);
}
int main(void)
{
   char a[] = {'H', 'e', 'l', 'l', 'o', 'h', 0};
   myputchars(a);
    return 0;
}
```

```
static void myputchars(const char * s)
{
   while (*s)
        putchar(*s++);
}
int main(void)
{
   char a[] = "Hello\n"; // {'H', 'e', 'l', 'l', 'o', '\n', 0}
   myputchars(a);
   return 0;
}
```

```
static void myputchars(const char * s)
{
    while (*s)
        putchar(*s++);
}
int main(void)
{
    char a[] = "Hello\n"; // {'H', 'e', 'l', 'l', 'o', '\n', 0}
   myputchars(a);
    return 0;
}
```
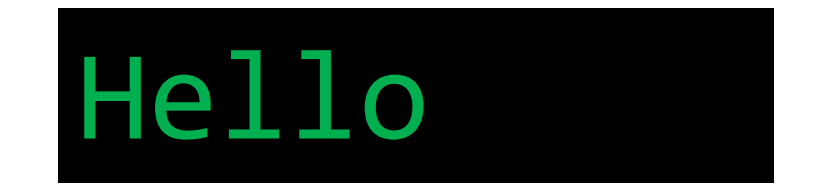

```
static void myputchars(const char * s)
{
   while (*s)
        putchar(*s++);
}
int main(void)
{
   char a[] = "Hello\n"; // {'H', 'e', 'l', 'l', 'o', '\n', 0}
   myputchars(a);
   return 0;
}
```

```
static void myputchars(const char * s)
\{while (*s)
       putchar(*s++);
}
int main(void)
{
    char a[] = "Hello\n"; // {'H', 'e', 'l', 'l', 'o', '\n', 0}
    printf("%zu\n", sizeof a);
   myputchars(a);
   return 0;
}
```

```
static void myputchars(const char * s)
\{while (*s)
       putchar(*s++);
}
int main(void)
{
    char a[] = "Hello\n"; // {'H', 'e', 'l', 'l', 'o', '\n', 0}
    printf("%zu\n", sizeof a);
   myputchars(a);
   return 0;
}
```

```
static void myputchars(const char * s)
\{while (*s)
        putchar(*s++);
}
int main(void)
{
    char a[] = "Hello\n"; // {'H', 'e', 'l', 'l', 'o', '\n', 0}
    printf("%zu\n", sizeof a);
   myputchars(a);
    return 0;
}
```
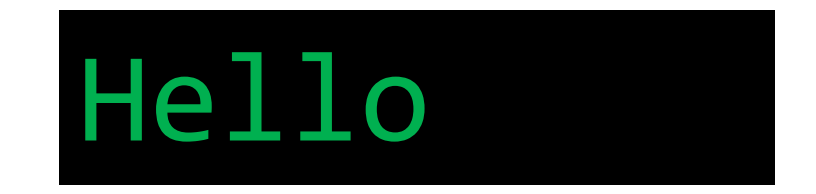

```
static void myputchars(const char * s)
\{while (*s)
       putchar(*s++);
}
int main(void)
{
    char a[] = "Hello\n"; // {'H', 'e', 'l', 'l', 'o', '\n', 0}
    printf("%zu\n", sizeof a);
   myputchars(a);
   return 0;
}
```

```
static void myputchars(const char * s)
\{while (*s)
       putchar(*s++);
}
int main(void)
{
    char a[] = "Hello\n"; // {'H', 'e', 'l', 'l', 'o', '\n', 0}
    printf("%zu\n", sizeof(a));
   myputchars(a);
   return 0;
}
```

```
static void myputchars(const char * s)
\{while (*s)
       putchar(*s++);
}
int main(void)
{
    char a[] = "Hello\n"; // {'H', 'e', 'l', 'l', 'o', '\n', 0}
    printf("%zu\n", sizeof(((a))));
   myputchars(a);
   return 0;
}
```

```
static void myputchars(const char * s)
\{while (*s)
       putchar(*s++);
}
int main(void)
{
    char a[] = "Hello\n"; // {'H', 'e', 'l', 'l', 'o', '\n', 0}
    printf("%zu\n", sizeof a);
   myputchars(a);
   return 0;
}
```

```
Title
```

```
static void myputchars(const char * s) 
{ 
    while (*s) 
        putchar(*s++);
}
int main(void)
{
    char a[] = "Hello\nn";
   myputchars(a);
    return 0;
}
```
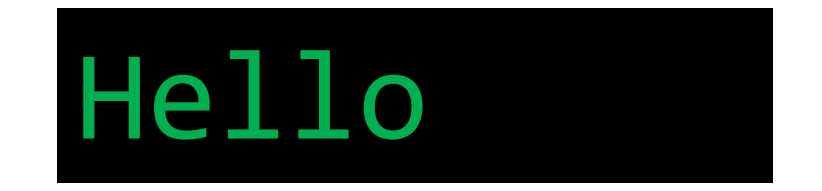

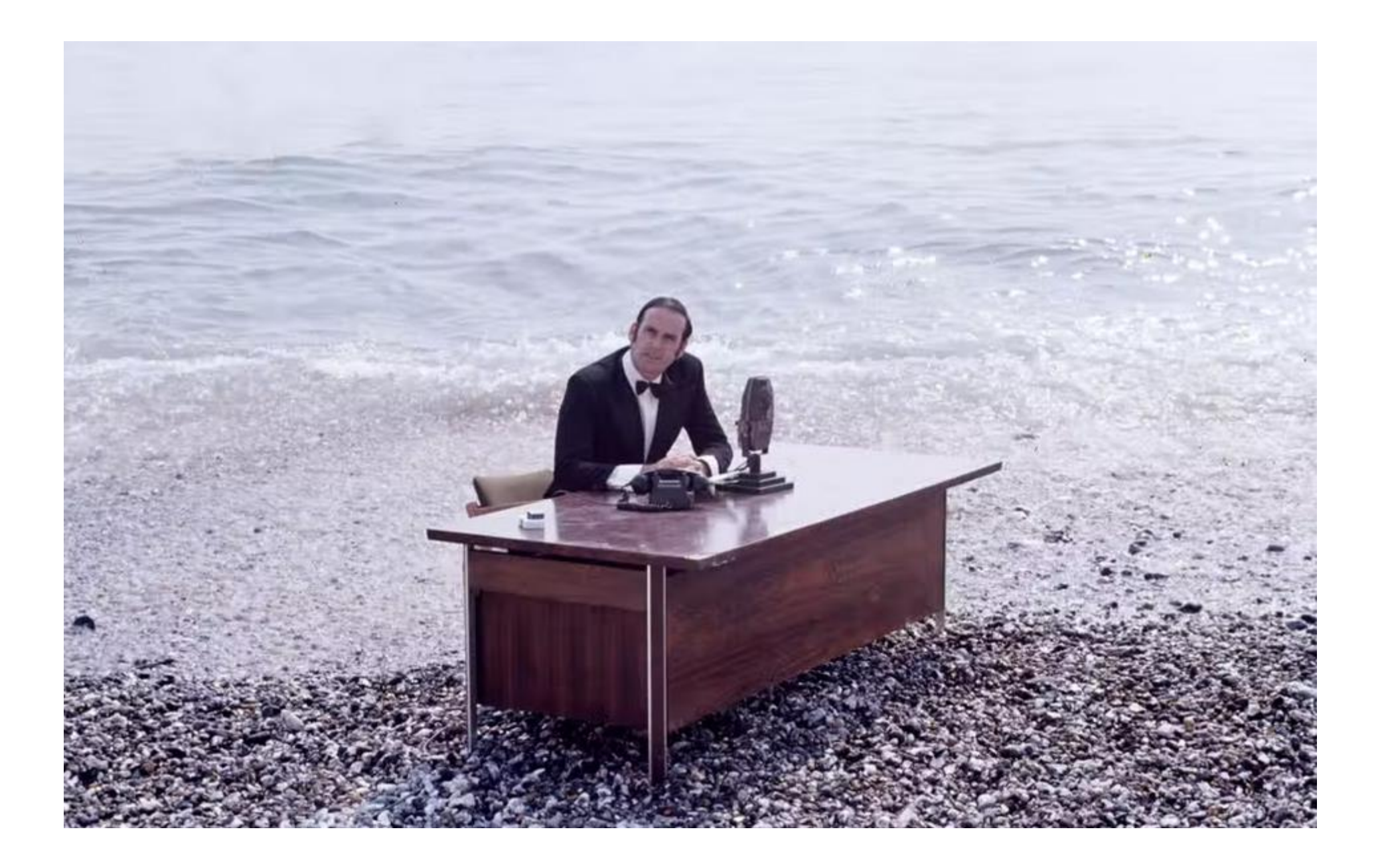

```
static void myputchars(const char * s)
\mathfrak{t}while (*s) 
        putchar(*s++);
}
static void removedots(char * s) 
{
    char * p = s;
    for (; *s; s++)
        if (*s != '.')*p++ = *s;*p = ' \&0;
}
int main(void) 
{
    char a[] = "...H.e...l...l...o...n";removedots(a);
    myputchars(a);
    return 0;
}
```

```
Title
```

```
static void myputchars(const char * s)
\{while (*s) 
        putchar(*s++);
}
static void removedots(char * s) 
{
    char * p = s;
    for (; *s; s++)
        if (*s != '.')*p++ = *s;*p = ' \ 0';
}
int main(void) 
{
    char a[] = "...H.e...1...1...0...n";removedots(a);
    myputchars(a);
    return 0;
}
```
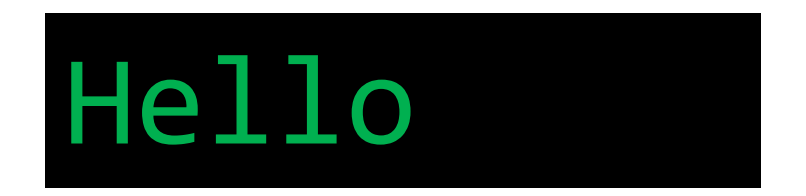

```
static void myputchars(const char * s)
\mathcal{L}while (*s) 
        putchar(*s++);
}
static const char * removedots(char * s) 
\{char * p = s, * q = s;for (; *s; s++)
        if (*s != '.')*p++ = *s;*p = ' \&0;
    return q;
}
int main(void)
{
    char a[] = "...H.e...1...1...0...n";myputchars(removedots(a));
    return 0;
}
```

```
static void myputchars(const char * s)
\mathfrak{t}while (*s) 
        putchar(*s++);
}
static const char * removedots(char * s) 
{
    char * p = s, * q = s;for (; *s; s++)
        if (*s != '.')*p++ = *s;*p = ' \&0;
    return q;
}
int main(void)
{
    char a[] = "...H.e...l...l...o...n";myputchars(removedots(a));
    return 0;
}
```
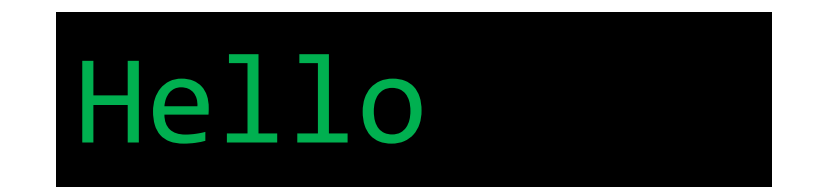

```
static void myputchars(const char * s)
\mathcal{L}while (*s) 
        putchar(*s++);
}
static const char * removedots(char * s) 
\{char * p = s, * q = s;while (*s)
        (( *s != '.' ) & 8 & (*p++ = *s), s++);
    return (*p = '\\0', q);}
int main(void)
{
    char a[] = "...H.e...l...l...o...n";myputchars(removedots(a));
    return 0;
}
```
```
static void myputchars(const char * s)
\mathcal{L}while (*s) 
        putchar(*s++);
}
static const char * removedots(char * s) 
{
    char * p = s, * q = s;while (*s)
        (( *s != '.' ) & 8 & (*p++ = *s), s++);
    return (*p = '\\0', q);}
int main(void)
{
    char a[] = "...H.e...l...l...o...n";myputchars(removedots(a));
    return 0;
}
```
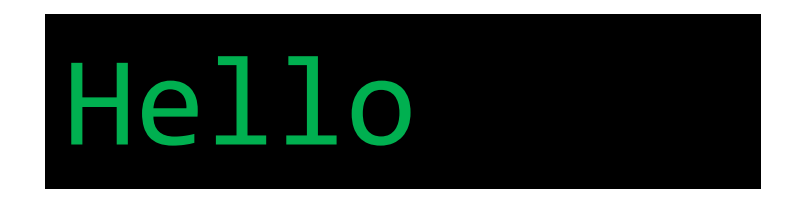

```
static void myputchars(const char * s)
\mathcal{L}while (*s) 
        putchar(*s++);
}
static const char * removedots(char * s) 
\{char * p = s, * q = s, ch;
    while ((ch = *s++)')if (ch != '.')*p++ = ch;*p = ' \&0;
    return q;
}
int main(void) 
{
    char a[] = "...H.e...l...l...o...n";myputchars(removedots(a));
    return 0;
}
```

```
static void myputchars(const char * s)
\mathfrak{t}while (*s) 
        putchar(*s++);
}
static const char * removedots(char * s) 
{
    char * p = s, * q = s, ch;
    while ((ch = *s++)')if (ch != '.')
            *p++ = ch;*p = ' \&0;
    return q;
}
int main(void) 
{
    char a[] = "...H.e...1...1...0...n";myputchars(removedots(a));
    return 0;
}
```
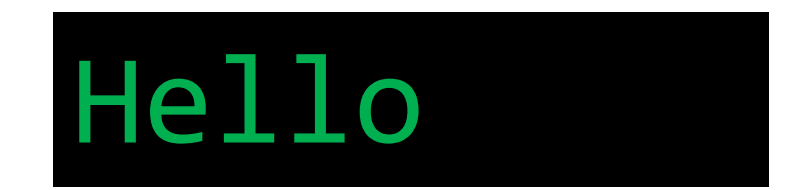

```
static void myputchars(const char * s)
{ 
    while (*s) 
        putchar(*s++);
}
static void myswap(char * a, char * b)
{
    char tmp = *a;
    *a = *b;*b = tmp;}
int main(void)
{
    char a[] = "leHlo\n\rightharpoonup";
    myswap(&a[0], &a[2]);
    myputchars(a);
    return 0;
}
```

```
static void myputchars(const char * s)
{ 
    while (*s) 
        putchar(*s++);
}
static void myswap(char * a, char * b)
{
    char tmp = *a;
    *a = *b;
    *b = tmp;}
int main(void)
{
    char a[] = "leHlo\n\rightharpoonup";
    myswap(&a[0], &a[2]);
    myputchars(a);
    return 0;
}
```
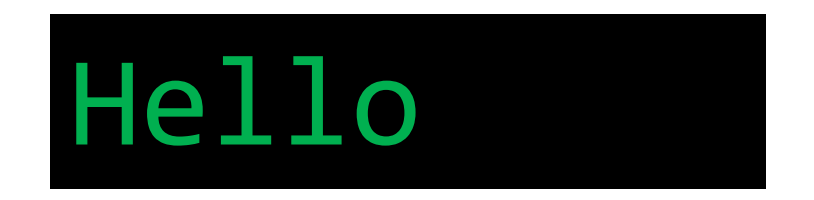

```
static void myputchars(const char * s)
\mathfrak{t}while (*s) 
         putchar(*s++);
}
static int mycharcmp(const void * a, const void * b)
{
    return *(\text{const char*})a) - *((\text{const char*})b);}
int main(void)
{
    char a[] = "leHlo\n\rightharpoonup";
    qsort(a, strlen(a) - 1, 1, mycharcmp);
    myputchars(a);
    return 0;
}
```

```
static void myputchars(const char * s)
\{while (*s) 
        putchar(*s++);
}
static int mycharcmp(const void * a, const void * b)
{
    return *(\text{const char*})a) - *((\text{const char*})b);}
int main(void)
\{char a[] = "leHlo\n\rightharpoonup";
    qsort(a, strlen(a) - 1, 1, mycharcmp);
    myputchars(a);
    return 0;
}
```
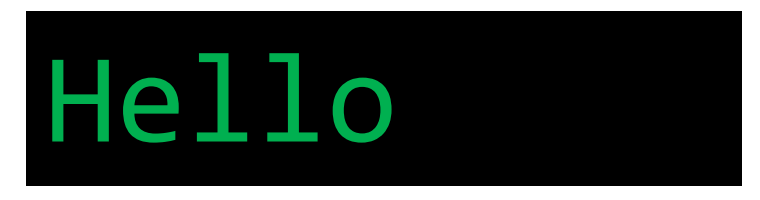

```
Title
```

```
static void mydelayedputchar(char ch, long ms)
\mathfrak{t}thrd_sleep(&(struct timespec){.tv_nsec=ms*1000*1000}, NULL);
    putchar(ch), fflush(stdout);
}
static void mytypewriter(const char * s) 
\{while (*s)
        mydelayedputchar(*s++, (rand() % (1000 * 2)));
}
int main(void)
{
    char a[] = "Hello\nn";
    mytypewriter(a);
    return 0;
}
```

```
Title
```

```
static void mydelayedputchar(char ch, long ms)
\mathfrak{t}thrd_sleep(&(struct timespec){.tv_nsec=ms*1000*1000}, NULL);
    putchar(ch), fflush(stdout);
}
static void mytypewriter(const char * s) 
{
    while (*s)
        mydelayedputchar(*s++, (rand() % (1000 * 2)));
}
int main(void)
{
    char a[] = "Hello\nn";
    mytypewriter(a);
    return 0;
}
                                                       H
```
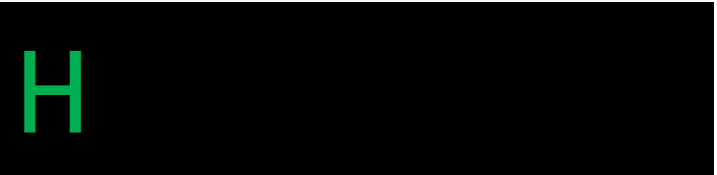

```
Title
```

```
static void mydelayedputchar(char ch, long ms)
\mathfrak{t}thrd_sleep(&(struct timespec){.tv_nsec=ms*1000*1000}, NULL);
    putchar(ch), fflush(stdout);
}
static void mytypewriter(const char * s) 
{
    while (*s)
        mydelayedputchar(*s++, (rand() % (1000 * 2)));
}
int main(void)
{
    char a[] = "Hello\nn";
    mytypewriter(a);
    return 0;
}
                                                       He
```

```
Title
```

```
static void mydelayedputchar(char ch, long ms) 
\mathfrak{t}thrd_sleep(&(struct timespec){.tv_nsec=ms*1000*1000}, NULL);
    putchar(ch), fflush(stdout);
}
static void mytypewriter(const char * s) 
{
    while (*s)
        mydelayedputchar(*s++, (rand() % (1000 * 2)));
}
int main(void)
{
    char a[] = "Hello\nn";
    mytypewriter(a);
    return 0;
}
                                                       Hel
```

```
Title
```

```
static void mydelayedputchar(char ch, long ms) 
\mathfrak{t}thrd_sleep(&(struct timespec){.tv_nsec=ms*1000*1000}, NULL);
    putchar(ch), fflush(stdout);
}
static void mytypewriter(const char * s) 
{
    while (*s)
        mydelayedputchar(*s++, (rand() % (1000 * 2)));
}
int main(void)
{
    char a[] = "Hello\nn";
    mytypewriter(a);
    return 0;
}
```
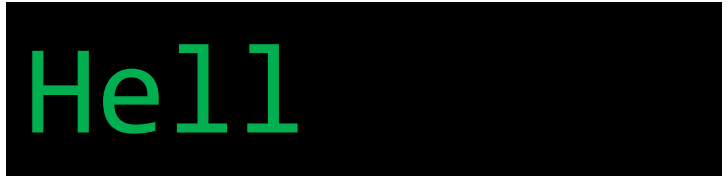

```
Title
```

```
static void mydelayedputchar(char ch, long ms) 
\mathfrak{t}thrd_sleep(&(struct timespec){.tv_nsec=ms*1000*1000}, NULL);
    putchar(ch), fflush(stdout);
}
static void mytypewriter(const char * s) 
{
    while (*s)
        mydelayedputchar(*s++, (rand() % (1000 * 2)));
}
int main(void)
{
    char a[] = "Hello\nn";
    mytypewriter(a);
    return 0;
}
                                                     Hello
```
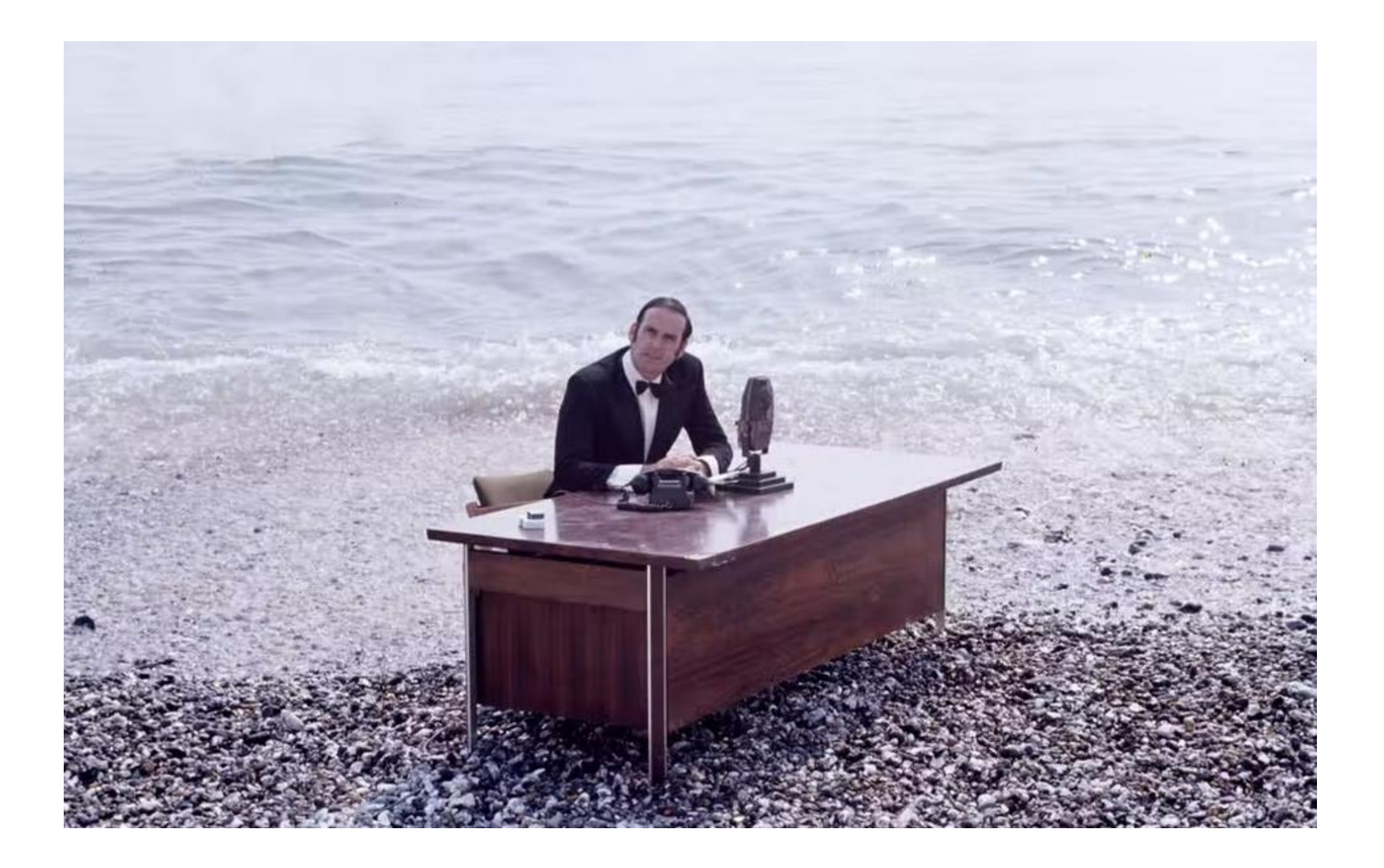

```
int main(void)
{
    long value = 0x006f6c6c6548;
    puts(&value);
    return 0;
}
```

```
int main(void)
{
    long value = 0x006f6c6c6548;
    puts(&value);
    return 0;
}
```

```
Hello
```

```
int main(void)
{
    bool b;
    unsigned char * c = (unsigned char*)&b;
    \ast c = 42;if (b)
        printf("He");
    if (!b)
        printf("llo\n");
    return 0;
```
}

```
int main(void)
{
    bool b;
    unsigned char * c = (unsigned char*)&b;
    \ast c = 42;if (b)
        printf("He");
    if (!b)
        printf("llo\n");
    return 0;
}
```
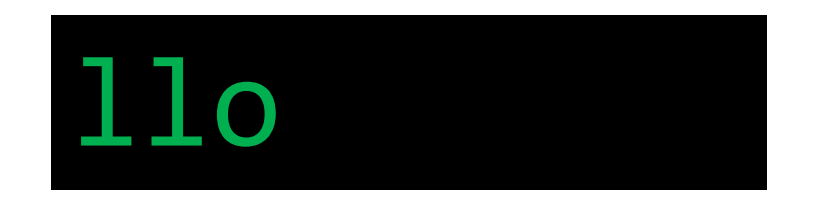

```
int main(void)
{
    bool b;
    unsigned char * c = (unsigned char*)&b;
    \ast c = 42;if (b)
        printf("He");
    if (!b)
        printf("llo\n");
    return 0;
}
```
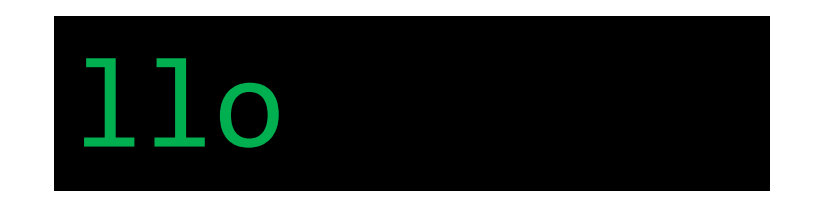

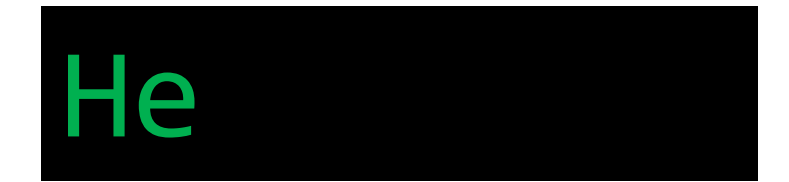

```
int main(void)
{
    bool b;
    unsigned char * c = (unsigned char*)&b;
    \ast c = 42;if (b)
        printf("He");
    if (!b)
        printf("llo\n");
    return 0;
}
```
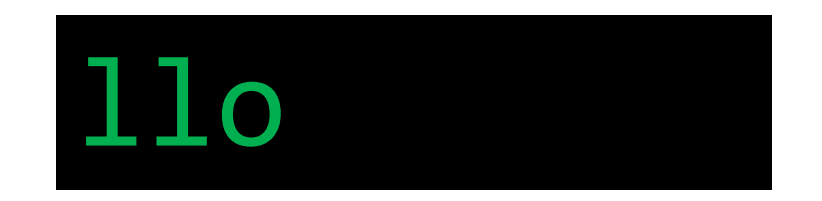

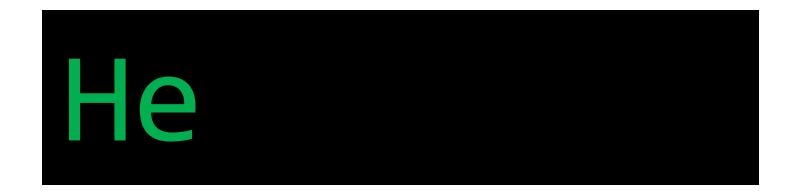

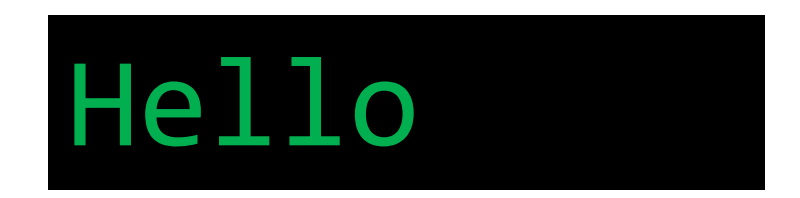